# Praxis

GoToMeeting, Zoom, Skype, MS Teams und ähnliche Technologien haben in Zeiten von Home-Office und digitalen Lehrangeboten Wissenschaftler und Mediziner aller Ortens förmlich in ein neues Kommunikationszeitalter gebeamt. Es war ein Crashkurs der besonderen Art, in der meist die Praxis häufigere Lehrmeisterin war als die sonst üblichen Schulungen oder Einführungen.

Besonders wichtig ist, wie bei jedem visuellen Kanal, dass Sie optische Effekte gezielt zu Ihren Gunsten nutzen: Platzieren Sie daher Ihren PC oder Laptop direkt vor sich, damit die eingebaute Kamera auf Augenhöhe (!) positioniert ist. Nur dann haben Sie eine gute Chance, einerseits zu verfolgen, was und wie Ihre Gesprächspartner kommunizieren, und andererseits selbst gu<sup>t</sup> im Bild zu sein. Vor allem, wenn Sie am Wort sind, schauen Sie bitte immer gerade in die Kamera. Über den direkten Blickkontakt erzielen Sie auch in der Online-Kommunikation denselben hohen emotionalen Effekt wie in einem persönlichen Meeting *(Hietanen et al. 2020)*. Ihre Schummel- oder Notizzettel liegen unterhalb des Bildschirms direkt vor Ihnen. Checken Sie auch noch Ihren Hintergrund – kein Hirschgeweih, keine Wäschetrockner und kein verfänglicher Buchtitel sollen hinter Ihnen zu sehen sein. Wenn möglich, bekennen Sie Farbe. Tragen Sie irgendwo am Oberkörper ein fröhliches Grün, ein intensives Rot oder ein leuchtendes Blau: Herren über die Krawatte, Damen über ein Sakko, eine Bluse, ein Halstuch, eine Kette oder den Lippenstift. Bitte behalten Sie im Auge: Je farbiger Ihr Outfit, desto dezenter Ihr virtueller Hintergrund, sonst ist es einfach zu viel des Guten und Sie selbst verschwinden völlig gegenüber der bombastischen Farbwirkung.

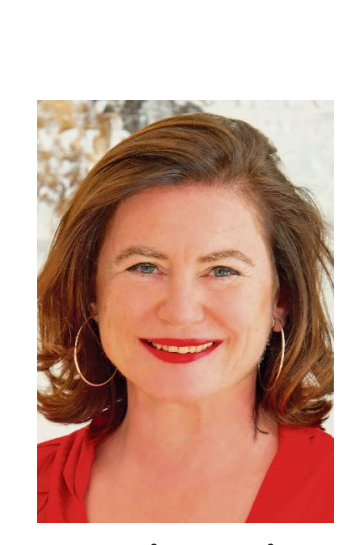

Die gravierendsten Unterschiede zur analogen Präsentationssituation sind rasch aufgezählt und doch bedeutsamer als Sie vielleicht im ersten Moment meinen:

Ersetzen Sie das Anfangs- und das Schlusschart Ihrer Präsentation unbedingt durch sich selbst. Denn die erste und die letzte Minute sind die einzigen Möglichkeiten, wie Sie einen persönlichen Eindruck hinterlassen und ein virtuell bedingtes Mindestmaß an Beziehung zu den Rezipienten an den Bildschirmen herstellen können.

Egal, mit welcher Software Sie arbeiten: Überall reduziert sich Ihr Bild zu Briefmarkengröße, wenn Sie Ihren Bildschirm teilen und Ihre Charts aufschalten, und dann lassen sich weder Sympathie noch Glaubwürdigkeit, geschweige denn Vertrauen mehr zustande bringen. Oft lohnt es sich sogar, auch das erste oder zweite inhaltliche Chart, das Sie in einer analogen Situation jetzt an die Wand geworfen hätten, im virtuellen Setting auszulassen. Sprechen Sie langsamer und deutlicher als analog – Ihr angemessenes Sprechtempo ist mit jenem für Radio- und Fernsehinterviews vergleichbar. Wenn Sie nicht mit PowerPoint präsentieren, etwa bei virtuellen Pressekonferenzen, überlegen Sie sich bitte im Vorfeld, ob Sie etwas in die Kamera halten könnten, das Ihre Botschaft unterstützt. Es sollte logischerweise ein Objekt sein, das klein genug ist, dass Sie es locker in der Hand halten können, aber groß genug, dass man erkennt, was es ist.

Probieren Sie auch aus, ob man die für Ihre Forschung relevanten Details gu<sup>t</sup> erfassen kann und aus welcher Perspektive die Betrachter am meisten sehen.

Hören Sie aktiv zu. Wo es möglich ist, sollten Sie auf auffällige Veränderungen in der Mimik oder in der Körperhaltung Ihrer Gesprächspartner achten und darauf reagieren. Während einer Fragerunde in einem Findungs- oder Berufungsverfahren etwa kann es beispielsweise rasch einmal dazu kommen, dass Sie sprechen und gleichzeitig hören, wie ein Mitglied der Kommission gerade ansetzt, um etwas zu sagen oder zu fragen. Sie erkennen das am Atem dieser Person. Reden Sie in diesem Fall ruhig zu Ende, stellen Sie aber gleich danach proaktiv in den Raum: "Ich hatte den Eindruck, jemand von Ihnen wollte vorhin etwas fragen?" Das wirkt immer aufmerksam und bringt

Ihnen einen Pluspunkt ein.

Kommunizieren Sie virtuell als Vortragender vor einem größeren Publikum, dann sind Ihre Möglichkeiten der emotionalen Kontaktaufnahme einfach weniger. Es ist also ganz normal, wenn Sie sich erst daran gewöhnen müssen, Ihre Gegenüber nicht zu sehen. Trotzdem sollten wir alle auch online Engagement und Dynamik ins vermeintlich Leere vermitteln. Können Sie sich vorstellen, Ihr Bildschirm wäre eine konkrete, Ihnen sympathische Person? Vielen meiner Klienten hilft diese kleine Selbsttäuschung, um allein in einem Raum sitzend wahre Charmeoffensiven Richtung PC, Laptop oder Tablet loszulassen. Die auf ein Minimum reduzierte Resonanz des Publikums allerdings kann auch die beste Präsentationstechnik nicht wegleugnen.

Achtung: Halten Sie bitte auch in diesen vermeintlich unbeobachteten Momenten die Hände weg vom Kopf, aber setzen Sie bewusst Gestik und Mimik ein, um Ihre Aussagen zu unterstreichen. Sitzen Sie aufrecht und ruhig.

Lassen Sie keine Störungen während des Video-Calls zu. Handy abdrehen. Der Bildschirm ist gnadenlos: Deshalb merkt auch jeder viel schneller als in Wirklichkeit, ob und wie gu<sup>t</sup> Sie vorbereitet sind. Online-Kommunikation aller Art ist darüber hinaus meist kürzer als jede analoge Situation, straffer und kompakter. Sie kann so anstrengend und intensiv sein wie der Besuch im Fernsehstudio in den Hauptabendnachrichten.

#### **Umgang mit PowerPoint**

Wissenschaftler verwenden Power-Point-Dateien nahezu täglich, haben also viel Routine. Umso herausfordernder ist es, mit manchen weniger guten Gewohnheiten aufzuhören.

*Kommunizieren Sie im Gleichschritt mit Ihren Charts.* Niemand sollte durch Ihre Charts zu früh sehen oder lesen, was Sie referieren werden. Denn wenn Sie das Chart mit Ihrem Studiendesign schon an die Wand werfen, während Sie noch erklären, wie es überhaupt zu diesem speziellen Design gekommen ist, erzeugen Sie wieder eine Interferenz. Alle starren gebannt auf das Design und versuchen (ohne Sie weiter zu beachten), zu erfassen und zu erkennen, was hier zu sehen ist – Ihre Hintergrundinformationen gehen in diesem Moment völlig unter.

Um diese Kommunikationsstörung zu verhindern, haben Sie zwei Möglichkeiten: Entweder Sie animieren Ihre Charts so, dass einzelne Informationsblöcke hintereinander erst auf Ihren Klick hineingespielt werden und nicht allesamt von vornherein sichtbar sind. Das heißt, Sie klicken und präsentieren optisch wie sprachlich zunächst den ersten Teil

## **Ein souveräner Online-Auftritt**

Buchvorstellung. Wissenschaft muss verständlich sein, wenn ihre Erkenntnisse richtig umgesetzt werden sollen, schreibt die Kommunikationsexpertin Dr. Regina Jankowitsch in ihrem neuen Ratgeber "Sich besser präsentieren". Dabei kommt es nicht nur darauf an, "Was", sondern auch "Wie" kommuniziert wird. Besonders bei Online-Vorträgen gelten andere Präsentationsstrategien. Denn selbst wenn man bestens vorbereitet ist, kann durch ein ungeschicktes Handling der Technologie viel an Wirkung zerstört und nicht mehr wettgemacht werden.

#### **Von Regina Maria Jankowitsch**

l l l

Rasch auf den Punkt zu kommen, sich einfach und doch präzise ausdrücken zu können und sich selbst bzw. Projekte besser positionieren und verkaufen zu können – damit sind Wissenschaftler aller Fachrichtungen und Karrierestufen innerhalb wie außerhalb der Universitäten aktuell ständig konfrontiert. Corona hat deutlich gemacht, was sich schon länger gezeigt hat: Fachwissen allein ist zu wenig.

Regina Maria Jankowitsch **Sich besser präsentieren** Springer-Verlag 2021, 226 S. Softcover 28,77 Euro ISBN 978-3-658-33174-0 Auch als eBook verfügbar

l l'antico de la construcción de la construcción de la construcción de la construcción de la construcción de l

© Helga Kucera

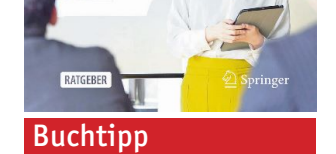

Sich besser präsentieren

Regina Maria Jankowitsch

Executive Coach mit Fokus Kommunikation seit 1999 in Österreich, Deutschland, Schweiz, UK und USA

#### **Dr. Regina Maria Jankowitsch**

Lesen Sie bitte weiter auf **Seite 33**

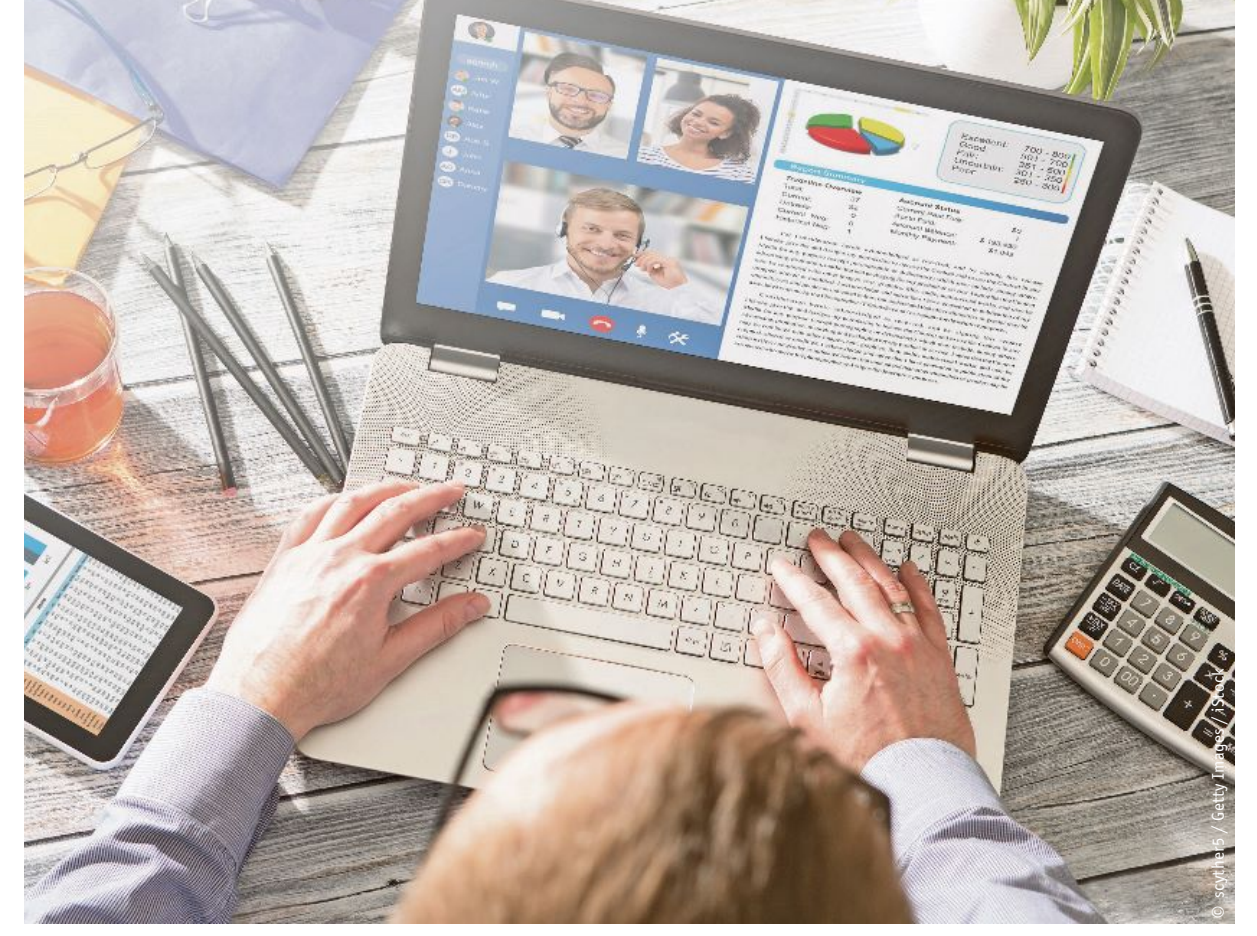

**Optischer Effekt.** Die Kamera des PC oder Laptop sollte immer auf Augenhöhe positioniertsein. Über den direkten Blickkontakt erzielt man auch in der Online-Kommunikation denselben hohen emotionalen Effekt wie in einem persönlichen Meeting.

### Praxis.Digitalisierung

des Studiendesigns, dann klicken Sie erneut und gehen gleichartig mit dem mittleren Teil um. Erst danach erscheint durch Ihren dritten Klick das Studiendesign zur Gänze und Sie führen die passenden Erläuterungen aus. Auf diese Weise sind Ihre Zuhörer immer im Gleichschritt mit Ihnen unterwegs.

Die zweite Möglichkeit: Sie werfen mit einem Klick ein durchaus inhaltsschweres Chart an die Wand und lassen Ihr Publikum bewusst eine Handvoll Sekunden damit allein. Sie setzen sozusagen erst fort, wenn Ihre Zuhörer dank dieser kleinen Pause, sich selbst einen Überblick über die Projektion verschafft haben. Auch eine sehr probate Variante.

*Markieren Sie die wichtigsten Daten in rot.* Führen Sie Ihre Gesprächspartner quasi an der Hand durch Tabellen, Grafiken oder Modellzeichnungen. Das ist besonders bei Übersichten mit vielen Daten erfolgversprechend, weil die Augen Ihres Publikums sonst völlig ungesteuert zwischen den Daten auf der Leinwand herumirren – und keinesfalls mehr Ihren Ausführungen folgen. Geben Sie also bitte exakt an, was genau auf dem Chart jetzt gerade angesehen werden soll, und am besten Sie deuten mit Ihrem Arm auch in diese Richtung. Oder Sie kreisen – am besten mit rot – ein,

worüber Sie jetzt gerade sprechen

und wohin Sie das Augenmerk Ihrer Rezipienten lenken wollen. Erst jetzt und nicht früher erklären Sie die betreffenden Daten, denn erst jetzt wissen Ihre Zuhörer, wo die zu Ihrem Text passende Information optisch zu verorten ist.

*Teasern Sie Ihre Charts an.* Es ist besonders wichtig, dass Sie das Gefühl vermitteln, Sie beherrschen Ihre Präsentation und nicht Ihre Präsentation Sie! Routinierte Zuhöher erkennen das daran, dass Sie regelmäßig Ihre Charts anteasern, also über den Inhalt des folgenden Charts sprechen, bevor Sie noch klicken und bevor dieses Chart sichtbar wird. Denn wie läuft es üblicherweise? In der Regel beginnen Präsentatoren erst dann über ein Chart zu sprechen, wenn es auf der Wand erscheint. Sie kennen das alle: Klick, ein Blick zum neuen Chart und jetzt geht es los. Doch leider: Je öfter eine Kommission glaubt, Sie wissen erst nach Ihrem Klick, was Sie als Nächstes sagen wollen, desto mehr verstärkt sich der Eindruck, das Chart sei Ihr Schummelzettel.

Wer gu<sup>t</sup> vorbereitet ist, weiß schon im Vorhinein, welches Chart jetzt kommt. Die Devise ist daher: Anteasern, klicken und dann erst das Chart präsentieren.

Dank seiner hohen Genauigkeit und den realen Abmessungen eignet sich der digitale Seziertisch als wertvolles, zusätzliches technologisches Werkzeug für Sezierlabore. In der Ausbildung vermag der Tisch echte Sezierungen vollständig zu ersetzen, wenn etwa echte Leichen nicht verfügbar sind.

#### Fortsetzung von **Seite 32**

**Anatomage.** Bereits 2011 veröffentlichte die Universität Cambridge Ergebnisse *(https://bit.ly/ 3gUmKir)* zu den Auswirkungen der Sezierung von echten Leichen auf Studierende. In dieser wurde gezeigt, dass die Sezierung von Studierenden zwar überwiegend positiv wahrgenommen wurde, dennoch litten viele von ihnen unter Hemmungen und Angst. Im selben Jahr brachte das kalifornische Unternehmen Anatomage den ersten virtuellen Seziertisch auf den Markt, der seither laufend weiterentwickelt wurde. Dabei wurde erstmals eine 3D-digitalisierte Visualisierung einer Leiche in 1:1 lebensgroßen Abmessungen realisiert.

In Europa wird der digitale Seziertisch heute an bereits mehr als 90 Universitäten und Institutionen zu Ausbildungszwecken eingesetzt. Aktuell stehen vier verschiedene, komplett digitalisierte Leichen zur Verfügung.

#### **Besseres interaktives Lernen**

Eine <sup>2020</sup> veröffentlichte Studie *(Bianchi S, et al. Applied Sciences. 2020; <sup>10</sup> (7): 2357)* an der Universität L'Aquila, Italien, über die Wirkungen des digitalen Seziertisches in medizinischen Fachausbildungen zeigte eine ausgeprägt hohe zufriedenstellende Interaktivität der Studierenden (95 %) sowie eine klare Overall-Präferenz (100 %) der Studierenden für die verwendete digitale Methode. Die Verwendung des digitalen Seziertisches verbesserte signifikant die Lernergebnisse des beobachteten Jahrganges und führte darüber hinaus zu einem verstärkt wahrgenommenen Selbstvertrauen.

Nicht zuletzt hat der, während der COVID-Krise global forcierte, Fernunterricht bestehende Digitalisierungsprozesse dramatisch beschleunigt, so auch in der medizinischen Ausbildung. "Doch beobachten und verfolgen wir diesen Weg schon lange", sag<sup>t</sup> Dr. Davide Tommasi, Europamanager von Anatomage die aktuelle Entwicklung. "Für die jetzige Generation von Medizin-Studierenden ist dieser digitale Zugang bereits vollkommen natürlich. Sie kennen diesen aus vielen anderen Bereichen und sind mit digitalen Devices rundum bestens vertraut", sag<sup>t</sup> Tommasi. Die durchwegs positiven Emotionen bei Verwendung des Tisches machen das Erlernen von Anatomie und Physiolo<sup>g</sup>ie effektiv und interaktiv. Ängste und Zögern, wie sie beim Sezieren von echten Leichen immer wieder vorkommen, werden vermieden.

## **Digitale Leichen sind beliebt**

Studium. Virtuelle Seziertische mit digitalisierten Leichen werden verstärkt in medizinischen Ausbildungen eingesetzt. Eine Studie zeigt ein niedrigeres Angstniveau, höheres Involvement und bessere Lernergebnisse der Studierenden.

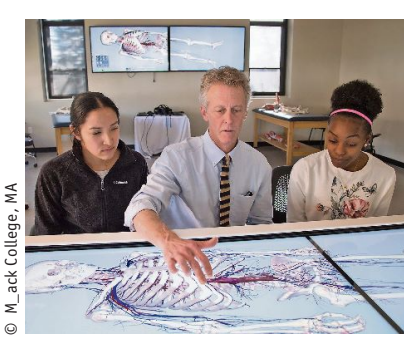

**Video.** Mehr über den virtuellen Seziertisch: https://bit.ly/3qjM2ek

**In der nächsten Ausgabe** wird der zweite Teil der Buchvorstellung "Sich besser präsentieren" zum Thema "Webvideo" vorgestellt.